# 『建築環境工学―熱環境と空気環境―』

### 演習問題と解答例

2016 年 5 月 25 日

第1章 (ヒントを活用して解答を作成する.)

第2章 演習問題なし

#### 第 3 章

**第3章例題 3.2 の補足** 表 3.2 東京の冬至(12 月 21 日)の太陽位置の計算

計算には式(3.1), (3.2)を用いるが、ここでは付録1のプログラムを用いて、Excel による表 3.2 の作成法を述べる.東京であるので,北緯 35.68°,東経 139.77°,時間は中央標準時を用 いるので時間ゾーン TZ = +9 [h]である. 時刻は、6~17 時とし、1 時間おきに計算する.

1) 表 3.2 の(1)は真太陽時であり, 関数 s Time\_as( )を用いて計算する. Time は標準時の時 刻を参照する. その他の引数, Mon, Day, Lon, Tz は直接, 数値を記入してもよいが, 表 3.2 の ように表示しておき絶対参照する方がよい.

2) (2)欄は関数 s\_sin\_h( )で太陽高度の sin を用いる. 引数 Time\_as は(1)欄の真太陽時を参 照する.

3) (3)欄は Excel の組込関数 ASIN()を用いて太陽高度を用いる.組込関数の三角関数の角度 はラジアンであるので, 組込関数 DEGREES()を用いて, DEGREES(ASIN(sin\_h))とし, 「度」 で表示する.

4) (4)欄は,関数 s\_Azm( )で太陽方位角を計算する.引数 Time\_as は(1)欄を参照する.ここ までで、太陽高度と太陽方位角が求められた.

5) (5),(6)欄は,式(3.7),(3.8)による垂直棒の影に関する計算である.(6)欄は高さ1m の垂 直棒の影の長さで,  $(3)$ 欄の  $h$  の値を用いて 1/TAN(RADIANS(h))で求める. 組込関数 RADIANS( )は度からラジアンに変換を行う.(6)欄は影の方位であり(4)欄の方位角 A を用いて, A-SIGN(A)\*180 で求める. SIGN(A)は A の符号を示す組込関数であり, A が負のとき-1, 正 のとき+1 である. 以上により表 3.2 が得られた.

演習問題 3.1 太陽の南中高度の計算法と計算例を示せ.

【解答例】 (1) まず,南中高度を求める式を導く. 式(3.1)の太陽高度の計算式で時角を 0 とすれば, 真太陽時の正午,すなわち南中時の太陽高度 hoは,

$$
\sin h_o = \sin \varphi \sin \delta + \cos \varphi \cos \delta = \cos(\varphi - \delta) = \sin\left(\frac{\pi}{2} - \varphi + \delta\right) \tag{3.41}
$$

から,

 $h_0$  = 90 −  $\varphi$  +  $\delta$  ( $\delta$  ≤  $\varphi$ *O*)  $\angle$  き) (3.A2a)

$$
h_o = 90 + \varphi - \delta \quad (\delta > \varphi \mathcal{D} \succeq \check{\Xi}) \qquad (3.42b)
$$

式(3.A2a),(3.A2b)は、その日の太陽赤緯δとその地点の緯度 $\varphi$ の関係により、何れかの式を選択する. 北半球(緯度(φ>0)のとき,北回帰線より北の地域では常に式(3.A2a)であるが,北回帰線と赤道の間の地 域では,太陽赤緯δの値により,式(3.A2b)を用いる場合もある.すなわち,北回帰線と南回帰線の間の 緯度の地域では,緯度と太陽赤緯との関係が式(3.A2b)の条件のとき,南中時に太陽は北半球では北側を 通り、南半球では南側を通る.

(2)東京( $\varphi$ =35.68°N)の 7 月 21 日の南中高度を求めると, 表 3.1 から 7 月 21 日の太陽赤緯は, δ =20.30°であるので、式(3.A2a)から.

 $h = 90 - 35.68 + 20.30 = 74.62^{\circ}$ 

演習問題 3.2 日の出,日没の時刻を求める式を導き,東京の7月21日について計算せよ.

【解答例】 (1) 式(3.1)でsin h = 0 とすると,このときの時角が日の出,日没の時角ωsである. 正確に は,地球大気の屈折作用を考慮する必要があるがその差は僅かであり,ここでは無視する.

 $\cos \omega = -\tan \varphi \tan \delta (3.A3)$ 

 $\omega_s = \pm \cos^{-1}(-\tan \varphi \tan \delta)$  (3.A4)

 $T_d = 2 |\omega_s| / 15$  (3.A5)

 $T_d$ は可照時間である. 日の出, 日没の時間を標準時  $t_{sr}$ ,  $t_{ss}$ で表わすと, それぞれ式 $(3.A6)$ ,  $(3.A7)$ とな る.式(3.A6)の右辺の{ }は真太陽時の場合は不要である.日没の時間は,日の出の時間に可照時間を加 えればよい.

 $t_{cr} = (12 - T_a / 2) - \{E + (L - L_c) / 15\}$  (3.A6)

 $t_{ss} = t_{sr} + T_d$  (3.A7)

ただし、北極圏、南極圏については以下に注意する必要がある.

 $-$ tan  $\varrho$ tan  $\delta$   $\geq$  1 のとき終日夜(北極圏,南極圏の冬)

 $-\tan\varphi\tan\delta < 1$ のとき終日昼(北極圏,南極圏の夏)

(2) 東京( $\varphi = 35.68^{\circ}$ )の 7 月 21 日の可照時間,日の出,日没の時間を求める.表 3.1 から  $\delta = 20.30^{\circ}$ ,  $E = -0.101$  [h]である.

 $\omega_z = \cos^{-1}(-\tan 35.68 \cdot \tan 20.30) = \cos^{-1}(-0.2656) = 105.40^{\circ}$ 

可照時間は, T<sub>d</sub> = 2 × 105.40/15 = 14.05[h] から 14 時間 3 分, 日の出, 日没の時刻は, 次の計算から, そ れぞれ 4 時 45 分 36 秒,18 時 49 分 48 秒となる.

 $t_{sr} = (12 - 14.05/2) - \{-0.101 + (139.77 - 135)/15\} = 4.76$  [h]

 $t_{ss}$  = 4.76 + 14.05 = 18.81[h]

演習問題 3.3 図 3.19 のような建物について、冬至の日影図を作成せよ. 場所は東京とし、表 3.2 の垂 直棒の日影の長さと影の方位を用いて作図する(図 3.8 の水平面日影曲線を用いてもよい). 図 3.9 を参考 に、8時~15 時まで1時間ごとの日影図,1時間~3時間までの時間日影線も記入せよ.建物平面は長方 形で長辺  $W$ , 短辺  $D$  であり、 高さは  $H$  とする.

【解答例】 ここでは  $W = 40$  m,  $D = 20$  m,  $H = 30$  m と設定した場合を述べる. 建物平面の長辺を 東西軸に一致させる. 表 3.2 から 8 時の影の長さは L = 30×4.99 = 149.7 m, 影の方位 130.1°である. これから図 3.9 を参考に 8 時の影の作図ができる. これを 15 時まで, 1 時間ごとの日影図の作図を繰り 返す.次に,1 時間ごとの隣接する日影図,すなわち 8 時と 9 時,9 時と 10 時などから 1 時間日影線を 作成する.さらに 8 時と 10 時,9 時と 11 時など,2 時間ごとの隣接する日影図から 2 時間日影図を作成 する.同様にして 3 時間日影図を作成する.

演習問題 3.4 例題 3.2 にならい、付録のプログラムを用いて東京の7月 21日の晴天日日射量を計算せ よ.

【解答例】 東京は北緯 35.68°, 東経 139.77°時間は中央標準時とし時間ゾーン TZ = +9 [h]である. 時刻は、6~17 時とし,1時間おきに計算する. 表 3.3 より大気透過率は 0.66 とする. 表 3.A に第 3 章 付録の Visual Basic 関数を用いて計算した晴天日日射量を示した.計算は以下のように行う.

1) まず,例題 3.2 と同じ方法で,表 3.2 の(1)~(4)欄の太陽位置に関する計算を行う.

2) (5), (6)欄の法線面直達日射 Idn と水平面天空日射 Isky を, 式(3.12), (3.13)を計算する関数 s Idn(Io,P,sin\_h), s\_Isky(Io,P,sin\_h)を用いて求める. 引数 Io は表 3.1 の値を用いてもよいが, 関数 s\_Io(Mon, Day)を用いた.

3) 水平面日射量と方位別の垂直面日射量を求める.すなわち垂直面の全日射を計算するが,反射日射  $I_r$ は無視することにするので,式 $(3.18)$ , $(3.20)$ による方位別の直達日射  $I_d$ と天空日射  $I_s$ の和を, $(7)$ ~ $(11)$ 欄で計算する.入射角θの cos を求める関数 s\_cos\_incident( )を用い次式を記入する.

 Idn\*s\_cos\_incident(sin\_h, Azm, Wtilt, Wazm)+Fs\*Isky 水平面のとき, Wtilt = 0, Wazm = 0, Fs = 1 であり, 垂直面各方位のとき, Wtilt = 90<sup>[°</sup>]. Fs = 0.5 は各

| 緯度= | 35.68     | 経度=         | 139.77  | $TZ=$    | 9              |           |           |          |             |                          |             |
|-----|-----------|-------------|---------|----------|----------------|-----------|-----------|----------|-------------|--------------------------|-------------|
| 月・日 | 7         | 21          |         | $P =$    | 0.66           |           |           |          |             | 日射量単位[W/m <sup>2</sup> ] |             |
| 標準時 | 真太陽時      | 高度          |         | 方位角      | 法線面<br>直達      | 水平面<br>天空 | 水平面       | 東        | 南           | 西                        | 北           |
|     | $(1)$ tas | $(2)$ sin h | $(3)$ h | $(4)$ A  | (5)            | (6)       | $(7)Wt=0$ | (8)      | (9)         | (10)                     | (11)        |
|     |           |             |         |          |                |           |           | $Wa=-90$ | $Wa = 0$    | $Wa = 90$                | $W = 180$   |
| 4   | 4.22      | 0.000       | 0.0     | 0.0      | $\mathbf 0$    | $\Omega$  | $\Omega$  | 0        | $\Omega$    | 0                        | $\mathbf 0$ |
| 5   | 5.22      | 0.047       | 2.7     | $-113.2$ | 0              | 21        | 21        | 11       | 10          | 10                       | 10          |
| 6   | 6.22      | 0.246       | 14.2    | $-105.0$ | 247            | 86        | 146       | 274      | 43          | 43                       | 105         |
| 7   | 7.22      | 0.441       | 26.2    | $-97.1$  | 522            | 110       | 340       | 520      | 55          | 55                       | 113         |
| 8   | 8.22      | 0.620       | 38.3    | $-88.7$  | 685            | 117       | 542       | 596      | 71          | 59                       | 59          |
| 9   | 9.22      | 0.771       | 50.4    | $-78.6$  | 781            | 117       | 719       | 546      | 157         | 58                       | 58          |
| 10  | 10.22     | 0.883       | 62.0    | $-63.9$  | 836            | 114       | 852       | 410      | 230         | 57                       | 57          |
| 11  | 11.22     | 0.948       | 71.5    | $-36.9$  | 864            | 111       | 930       | 220      | 275         | 56                       | 56          |
| 12  | 12.22     | 0.963       | 74.4    | 11.4     | 870            | 110       | 948       | 55       | 285         | 102                      | 55          |
| 13  | 13.22     | 0.926       | 67.8    | 51.0     | 855            | 112       | 903       | 56       | 259         | 307                      | 56          |
| 14  | 14.22     | 0.839       | 57.1    | 71.1     | 816            | 115       | 800       | 57       | 201         | 477                      | 57          |
| 15  | 15.22     | 0.710       | 45.2    | 83.3     | 745            | 117       | 646       | 59       | 120         | 580                      | 59          |
| 16  | 16.22     | 0.545       | 33.0    | 92.4     | 625            | 115       | 456       | 58       | 58          | 581                      | 80          |
| 17  | 17.22     | 0.357       | 20.9    | 100.5    | 419            | 103       | 252       | 51       | 51          | 436                      | 123         |
| 18  | 18.22     | 0.159       | 9.2     | 108.5    | 98             | 64        | 80        | 32       | 32          | 124                      | 63          |
| 19  | 19.22     | 0.000       | 0.0     | 0.0      | $\mathfrak{b}$ | 0         | 0         | 0        | $\mathbf 0$ | 0                        | 0           |

表 3.A 東京の晴天日日射量(7月21日) (問題 3.4 解答例)

方位に共通で, Wazm は東, 南, 西, 北それぞれに対して, 90, 0, -90, 180<sup>[°</sup>]である.

演習問題 3.5 表 3.4の(2)欄に,ある年の東京の 12月 21日に観測された水平面全天日射量  $S[\mathrm{MJ}()$ m2h) のデータがある.これから法線面直達日射量  $I_{dn}$  [W/m2]と水平面天空日射量  $I_{sky}$  [W/m2]を計算せよ(日射 量観測値の直散分離).

【解答例】 式 $(3.22)$ から直達日射量  $I_{dn}$ を計算し, 水平面全天日射量  $I_{hor}$  [W/m2]と,

 $I_{hor} = I_{dn} \sin h + I_{sky}$  (3.A8)

で示される直達日射,天空日射の関係から水平面全天日射量を計算する. Excel を用いる場合は、次のよ うにする.

(1) 観測値は 1 時間積算値であるので,これを積算の中央時刻である各表示時刻の 30 分前の太陽位置 を用いて計算する. また, 関数 s Time\_as( )で真太陽時を計算し, 真太陽時により(1)欄の太陽高度を計 算する.

(2) (2)欄の観測値 S [MJ/m<sup>2</sup>h]を式(3.24)により単位を[W/m<sup>2</sup>]とし Ih obs を(3)欄に記入する. Ih\_obs=S\*1000/3.6

3) 関数 s\_Idn\_obs(),s\_Isky\_obs()により Idn,Iskyを(4),(5)欄で計算する.(6)欄は検算であり,式(3.A8) により, $(1)$ 欄の sin  $h \geq I_{dn} I_{sky}$ から計算した $I_{hor}$ と観測値である $(3)$ 欄の値を比較し,一致していること を確認する.

| 東京               |    | 緯度= | 35.68 | 経度=    | 139.770     | $TZ=9$                           |               |            |             | 日射量単位 [W/m2]  |
|------------------|----|-----|-------|--------|-------------|----------------------------------|---------------|------------|-------------|---------------|
| 月                | 日  | 時刻  |       | 積算中央時刻 |             | 全天日射量観測値                         |               | 法線面<br>直達  | 水平面<br>天空   | 水平面全天<br>(検算) |
|                  |    |     | 標準時   | 真太陽時   | (1)<br>sinh | $(2)$ S<br>[MJ/m <sup>2</sup> h] | (3)<br>Ih_obs | (4)<br>Idn | (5)<br>Isky | (6)<br>Ihor   |
| 12 <sup>12</sup> | 21 | 8   | 7.5   | 7.84   | 0.113       | 0.280                            | 78            | 339        | 39          | 78            |
| 12 <sub>2</sub>  | 21 | 9   | 8.5   | 8.84   | 0.272       | 0.780                            | 217           | 482        | 85          | 217           |
| 12               | 21 | 10  | 9.5   | 9.84   | 0.397       | 1.260                            | 350           | 610        | 108         | 350           |
| 12 <sup>12</sup> | 21 | 11  | 10.5  | 10.84  | 0.479       | 1.580                            | 439           | 653        | 126         | 439           |
| 12 <sub>2</sub>  | 21 | 12  | 11.5  | 11.84  | 0.512       | 1.680                            | 467           | 629        | 144         | 467           |
| 12 <sub>2</sub>  | 21 | 13  | 12.5  | 12.84  | 0.495       | 1.600                            | 444           | 609        | 143         | 444           |
| 12               | 21 | 14  | 13.5  | 13.84  | 0.428       | 1.330                            | 369           | 562        | 129         | 369           |
| 12 <sup>°</sup>  | 21 | 15  | 14.5  | 14.84  | 0.316       | 0.880                            | 244           | 431        | 108         | 244           |
| 12 <sub>2</sub>  | 21 | 16  | 15.5  | 15.84  | 0.167       | 0.370                            | 103           | 237        | 63          | 103           |
| 12 <sup>°</sup>  | 21 | 17  | 16.5  | 16.84  | 0.000       | 0.030                            | 8             | 0          | 8           | 8             |

表 3.4 日射量観測値の直散分離(演習問題 3.5 解答)

### 第 4 章

演習問題 4.1 人体の熱平衡に影響する 6 つの温熱環境要素とは何か説明せよ.

【解答例】 空気温度,湿度,気流速度,放射温度,代謝量,着衣量

演習問題 4.2 局所の不快の原因となる要素について掲げ,その許容値について示せ.

【解答例】 (1) 放射の不均一:暖かい天井に対する放射の不均一の限界は5℃以内 冷たい窓・壁面に対する放射の不均一の限界は 10℃以内

(2) ドラフト:ドラフトによる予想不満足者率 DR が 20%以下

(3) 上下温度分布:床上 0.1 m と床上 1.7 m の温度差が 3K 以内

(4) 床表面温度:靴を履き,椅子に座ることを想定した床表面温度は 19~29℃の範囲内

演習問題 4.3 1 met は, 椅座安静状熊の体表面当たりの代謝量で, 58.15 W/m<sup>2</sup> である. 体表面積 1.7 m<sup>2</sup> の人の1 met のときの全代謝量を求めよ. また1時間に代謝量として消費するエネルギーを求めよ.

【解答例】 1 met = 58.15 W/m<sup>2</sup> より,58.15 [W/m<sup>2</sup>]×1.7 [m<sup>2</sup>] = 98.855 [W]  $\div$  98.86 [W]

[W] = [J/s]より,1 時間における消費エネルギーは

 $98.855$   $[J/s] \times 60$   $[s/m] \times 60$   $[m/h] = 355.878$   $[kJ/h]$ 

または, 98.86 [Wh]

演習問題 4.4 1 clo は 0.155 (m2・K)/W の熱抵抗値であり,人体表面から室内環境への熱放散に影響す る.0.6 clo の衣服を着用し,衣服の内外の温度差が 3℃に保たれていたときの衣服内表面から外表面へ 流れるエネルギー量を求めよ.

【解答例】 0.155  $[(m^2 \cdot K)/W]/c]_0 \times 0.6$   $c]_0 = 0.093$   $[(m^2 \cdot K)/W]$ 

•  $\Delta T$ [°C](温度差)= $R$ [°C/W](熱抵抗値)× $Q$ [W](熱流)より,  $Q = \Delta T \div R$  $\cdot$   $D_q$  [W/m<sup>2</sup>](熱量) = h [W/(m<sup>2</sup> · K)] (熱伝達率) ×  $\Delta T$ (温度差) h=1/R)

 $Q = 3$  [°C]  $\div$  0.093 [(m<sup>2</sup> · K)/W] = 32.258... [W/m<sup>2</sup>] = 32.26 [W/m<sup>2</sup>]

演習問題 4.5 室内の空気温度が 20℃,平均放射温度が 24.3℃のときの作用温度を求めよ. 人体の対流 熱伝達率,放射熱伝達率はどちらも 4.7 W/(m2・K)とする.

作用温度  $\theta_{\text{OT}} = \frac{4.7[W/(m^2 \cdot K)] \times 20[^{\circ}C] + 4.7[W/(m^2 \cdot K)] \times 24.3[^{\circ}C]}{4.7[W/(m^2 \cdot K)] + 4.7[W/(m^2 \cdot K)]} = 22.15 [^{\circ}C]$ 

### 第 5 章

海習問題 5.1 室内空気汚染の原因となる汚染物質を挙げ、説明せよ.

【解答例】 (1) 二酸化炭素:人体から発生するさまざまな汚染質による空気の汚れ具合と,人体から発 生する二酸化炭素濃度が比例関係にあるとして,一般的に二酸化炭素濃度に基づいて室内空気環境の良 し悪しが判断される.二酸化炭素濃度は作業程度及び年齢・性別によって異なる.

(2) 一酸化炭素:無味,無臭,無職,無刺激な気体.炭素を含む物質の不完全燃焼により生成され,人 体の体内組織細胞への酸素欠乏を引き起こす.中毒症状として,頭痛,めまいから始まり,意識障害さ らには死亡に至る.

(3) ホルムアルデヒド:無色の刺激臭のある気体で,水によく溶ける性質を持っており,塗料,接着剤, フェノール樹脂性型品などにも用いられている.人体影響については個人差がかなりあるが,一般的に は大気中の濃度が 0.05 ppm 程度でにおいを感じるようになり、0.5~5 ppm で鼻や目に刺激を感じ,10 ppm になるとその症状がひどくなり,呼吸困難になることもある.

(4) 揮発性有機化合物 VOC:トルエン,キシレン,スチレンなど様々な物質があり,室内においては 塗料,壁紙,建具,空調機器,電化製品などが発生源である.それぞれの化学物質によって,人体への 影響が異なっているため,その有毒性は一概に言えない.

(5) 窒素酸化物 NOX・硫黄酸化物 SOX:窒素酸化物は光化学スモッグや酸性雨などを引き起こす大気 汚染原因物質であり,特に毒性の強い二酸化窒素は大気汚染防止法によって環境基準が定められている. 硫黄酸化物は,大気汚染や酸性雨などの原因となる物質である.これらは,室内では開放型石油ストー ブの燃焼にともなって発生する.

(6) 浮遊粉じん・たばこ煙:浮遊粉じんとは,空気中に浮遊している微小粒子のことであり,粒子の直 径が 1~10μm の特に小さなものは人体の肺中に沈積し,人体に悪影響を及ぼす可能性があるとされて いる.たばこ煙は、ガス状物質と粒子状物質からなる.また、たばこによって発生する有害物質は副流 煙の方が多く含まれている.

演習問題 5.2 シックハウス症候群,シックビル症候群とは何か説明せよ.

【解答例】 住宅やビルにおいて、化学物質を発散する建材や内装材によって引き起こされた室内空気 汚染が,居住者の体調不良を招くことがある.症状が多様な上,様々な要因(目のチカチカ,のどの痛み, めまいや吐き気,頭痛など)が考えられることからシックハウス症候群またはシックビル症候群と呼ばれ ている.

演習問題 5.3 ある部屋の最大収容人数は 100 人である.1 人あたり 0.020 m3/h の二酸化炭素を排出し, 取入れ外気の二酸化炭素濃度が 400 ppm の場合,室内の二酸化炭素濃度を 1000 ppm にするための必要 換気量はいくらか求めよ.

【解答例】  $Q = M(C-C_0) \downarrow 0$ ,  $Q = (0.020 \times 100)/(1000 \cdot 400) \times 10^{-6} = 3333.3$  [m<sup>3</sup>/h]

6

# 第 6 章

演習問題 6.1 室内温熱環境の計測に必要な測定項目と測定機器について述べよ.

# 【解答例】

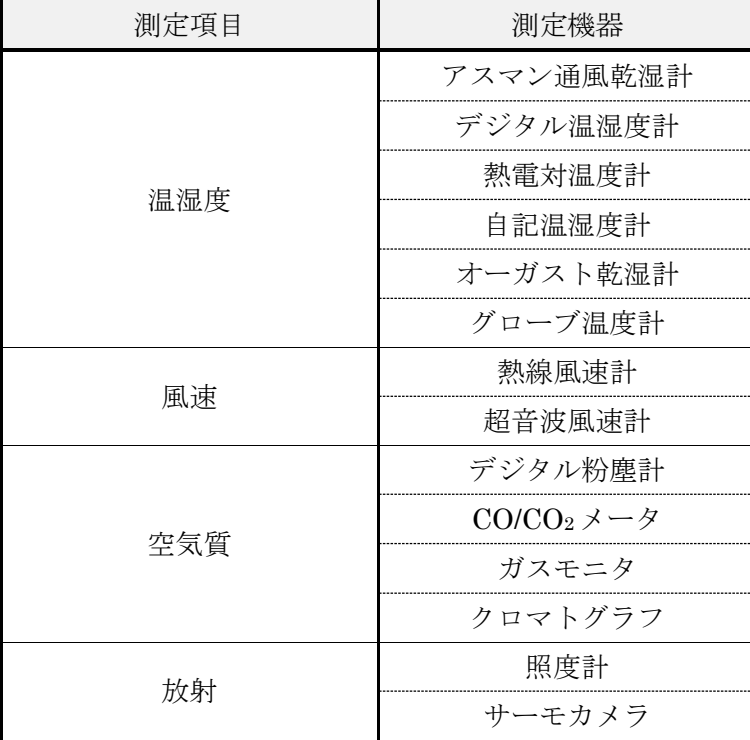

演習問題 6.2 (省略)

## 第 7 章

#### 演習問題 7.1

図に示す外壁の室内表面温度が 15℃,室外表面温度が 0℃だとする. コ ンクリートと断熱材の境界における温度を求めるとともに,外壁内部の温 度分布を図示せよ.ただし、各材料の熱伝導率は以下の通りとする.

せっこう板:0.17 W/ (m・K),

断熱材:0.04 W/ (m・K) ,

コンクリート:1.4 W/ (m・K).

【解答例】 a. 全体の熱流を求めてから各部の温度を計算する方法 まず定常時の熱流 <sup>q</sup> を求める.3 層全体の熱抵抗 <sup>R</sup> は,

 $\frac{0.05 \text{ m}}{0.17 \text{W/m} \cdot \text{K}} = 0.071 + 1.250 + 0.059 = 1.380 \text{m}^2 \cdot \text{K} / \text{W}$ 0.01m  $0.04W/(m \cdot K)$ 0.05m  $1.4W/(m \cdot K)$  $R = \frac{0.1 \text{m}}{1.4 \text{W/(m} \cdot \text{K)}} + \frac{0.05 \text{m}}{0.04 \text{W/(m} \cdot \text{K)}} + \frac{0.01 \text{m}}{0.17 \text{W/(m} \cdot \text{K)}} = 0.071 + 1.250 + 0.059 = 1.380 \text{m}^2$ 

となる. よって、定常時の熱流は,

 $q = 15K / 1.380$  (m<sup>2</sup> · K)/W = 10.87W/m<sup>2</sup>.

次に,外表面(0℃)からの温度変化を逐次計算する.

コンクリート室内側表面 :0℃+10.87W/m2×0.071 m2・K/W=0.77℃→0.8℃ 断熱材室内側表面 :0.77℃+10.87W/m2×1.250 m2・K/W=14.36℃→14.4℃ (せっこう板室内側表面 :14.36℃+10.87W/m2×0.059 m2・K/W=15.00℃→OK)

#### b. 各層の熱抵抗の比より各部の温度を計算する方法

各層の熱抵抗の比は,

コンクリート:断熱材:せっこう板

 $=0.1/1.4:0.05/0.04:0.01/0.17$ 

 $=0.071:1.250:0.059$ 

となるので,各層における温度変化は,

コンクリート層 : 15K×0.071/(0.071+1.250+0.059)=0.77K 断熱材 :15K $\times$ 1.250 $\div$ (0.071+1.250+0.059)=13.59K 内層材 :  $15K \times 0.059 / (0.071 + 1.250 + 0.059) = 0.64K$ である(3 層の温度差を合計すると 15.00K→OK). 次に、外表面(0℃)から、逐次、各部位の温度を求める. コンクリート室内側表面 :0℃+0.77K=0.77℃→0.8℃ 断熱材室内側表面 :0.77℃+13.59K =14.36℃→14.4℃ (せっこう板室内側表面 :14.36℃+0.64K =15.00℃→OK)

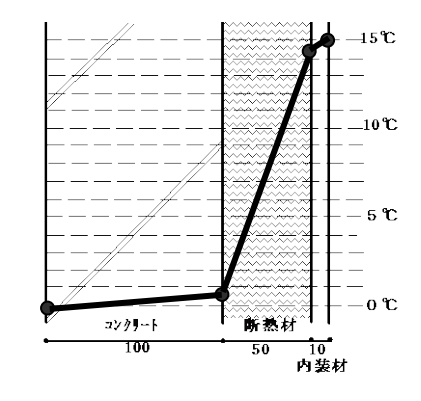

演習問題 7.2 床表面から室空気への対流熱伝達による熱流が 50 W/m2 となるように床暖房の設計をし たい.室温(気温)が 20℃のとき,床表面温度を何度にすればよいか.図 7.11 を利用して概算値を求めよ. ただし,風速は 0 としてよい.

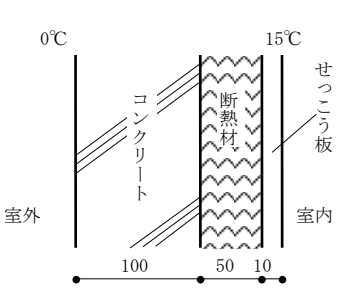

【解答例】 床表面温度は空気温度より高いので,図 7.11 のうち,水平上 向きの熱流に対する曲線を利用する.対流熱伝達による熱流 qc [W/m2]と, 室温 $\theta$ a [℃],床表面温度

 $\theta_s$ [°C]の間には,

 $q_c = \alpha_c (\theta_s - \theta_a) = \alpha_c \Delta \theta$  (1)  $\mathcal{O}$ 関係がある. ここで,  $\alpha_c$ は対流熱伝達率であり, また,

 $\Delta\theta = \theta_s - \theta_a > 0$  (2)

 $q_c = 50$ W/m<sup>2</sup>のとき, 式(1)は,

 $\alpha_c \Delta \theta = 50$  (3)

となり,この方程式は右図に記入した点線となるから,水平上向きの熱流 に対する $\alpha_c$ の曲線(実線)との交点が、実現される $\alpha_c$ および $\lambda\theta$ となる.

この交点における△θは、約 7.7K なので、床表面温度は,

 $θ_0 = θ_0 + Δθ = 20 + 7.7 = 27.7$ °C とすればよい(多少の読み取り誤差がある).

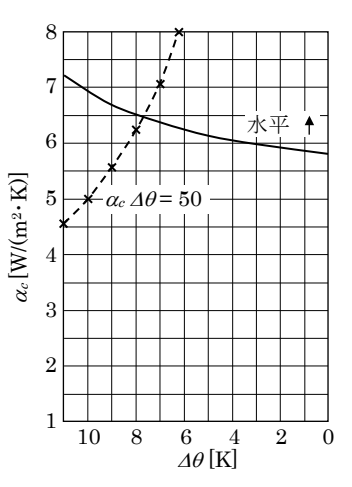

面 1

(地球上の法線面)

 $1 \text{m}^2$ 

面 2  $\circ$  (太陽)

演習問題 7.3 地球から見た太陽の見かけの大きさは小さく、形熊係数 $(F_{1\rightarrow 2})$ は 2.2×10<sup>-5</sup>程度である. しかし太陽表面温度が 5800 K と高いため、地球への放射伝熱の影響が無視できない. 大気の吸収·散乱 効果は無視して,地球上の法線面 1 m2 へ入射する放射量[W/m2]を求めよ(正味の熱流ではなく太陽から 地球へ向かう入射量を求めること.また太陽表面は黒体として扱う)

【解答例】 ステファン-ボルツマンの法則より,太陽表面温度 Ts [K]に対する, 入射日射量 $J$ [W/m<sup>2</sup>]は、ステファン·ボルツマン定数をσ [W/(m<sup>2</sup>·K<sup>4</sup>)],太陽表面 精を A[m2]. 太陽表面から地球上の面 1 への全形熊係数を  $F_{2-1}$ として,

 $J = \sigma T_s \, {}^4AF_{2\to 1}$  (1)

ところが、相反則より、面1の面積が 1m<sup>2</sup> であることを考慮して,

 $AF_{2\to1} = F_{1\to2}$  (2)

式(1), (2)より,

 $J = \sigma T_s 4 F_{1\rightarrow 2}$ 

 $= 5.67 \times 10^{-8} \times 5800^{4} \times 2.2 \times 10^{-5}$ 

 $= (5.67 \times 5.84 \times 2.2) \times (10^{-8} \times 10004 \times 10^{-5})$ 

$$
=1410
$$

すなわち,約1400W/m<sup>2</sup>(1.4 kW/m<sup>2</sup>)である.

## 第 8 章

演習問題 8.1 屋根に高反射率塗料を塗ったときの効果を検討せよ. 屋根は鉄板 2 mm, 裏側に 2 cm の断熱 材がある.陸屋根(水平)とし,高反射率塗料の日射吸収率は 0.3 とする.

(1) 外気温 30℃,水平面全天日射量 800 W/㎡ のとき相当外気温を求めよ.

(2) 屋根の熱貫流率を計算せよ.

(3) 室温を 28℃とするとき,屋根からの取得熱量および屋根の室内側表面温度を求めよ.

(4) 屋根表面の日射吸収率が 0.8 であったときの取得熱量,表面温度を計算し,(3)の結果と比較せよ.

【解答例】 (1) as=0.3 として、式(8.14)により計算する. また、例題 8.1 を参考にする. 外表面熱伝達率は 25W/(m<sup>2</sup>·K),放射率は 0.9,水平屋根なので F<sub>s</sub>=1.0 であり夜間放射量は 120W/m<sup>2</sup>とする.

 $\theta$ <sub>r</sub> = 30 + (0.3×800 – 1.0× 0.9×120)/ 25 = 39.6 – 4.3 = 35.3<sup>[°</sup>C]

(2) 式(8.26)を用いる.また,例題 8.3 を参考にする.鉄板の熱抵抗※<sup>1</sup> r1 = 0.002/45 = 0.0000444, 断熱材 の熱抵抗<sup>※2</sup> r2=0.02/0.041 = 0.488(<sup>※1</sup>付表 1 の「鋼」参照, ※2 表 8.3 の「グラスウール」参照)

 $R = 1/9 + 0.000044 + 0.488 + 1/25 = 0.639$ 

 $K = 1/0.639 = 1.56$  [W/(m<sup>2</sup> K)]

(3) 単位面積当たりの熱量 q を求める.式(8.25)を用いる.

 $q = 1.56(35.3 - 28) = 11.4$ [W/m<sup>2</sup>]

屋根の室内側表面温度 θis を求める.式(8.21)と式(8.25)から

 $q = \alpha_i (\theta_{is} - \theta_r) = K(\theta_e - \theta_r)$ 

 $\theta_i = \theta_i + q/\alpha_i = 28 + 11.4/9 = 29.3$ [°C]

(4) a=0.8 として, (1)~(3)の計算を行う.

 $\theta_a = 30 + (0.8 \times 800 - 1.0 \times 0.9 \times 120)/25 = 55.6 - 4.3 = 51.3$ <sup>[°</sup>C]

 $q = 1.56(51.3 - 28) = 36.3$ [W/m<sup>2</sup>]

 $\theta_{i} = \theta_{i} + q/\alpha = 28 + 36.3/9 = 32.0$ [°C]

計算結果を表にまとめると

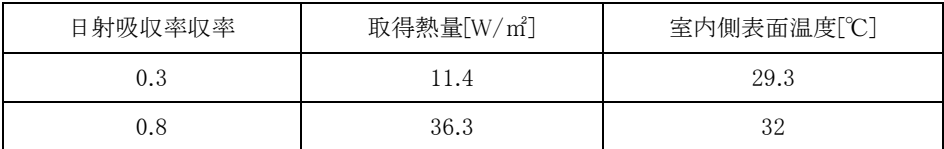

演習問題 8.2 図 8.3 の壁体の熱貫流率および室内表面温度を,次の条件について求めよ.外気温は 8℃, 室温は 20℃とする.

- (1) 断熱材がない場合
- (2) 断熱材の厚みを増した場合

【解答例】 (1) ここでは,貫流熱量は単位面積(1m2)当りとする.

表 8.3 で, 4グラスウールの厚さを 0m として計算する. グラスウールの熱抵抗は 0 であり, この結果,  $R_f=0.631$ [(m<sup>2</sup> · K)/W],  $K=1.58$ [W/(m<sup>2</sup> · K)]となる. これより,

貫流熱量  $q = 1.58 \times (20-8) = 18.96$  [W/m<sup>2</sup>]

室内表面温度 θis = 20-18.96/9 = 17.9 [℃]

(2) 表 8.3 で,④グラスウールの厚さを 2 倍の 140mm に変更してみる.これより,

 $R_t = 4.045$ [(m<sup>2</sup> · K)/W],  $K = 0.25$ [W/(m<sup>2</sup> · K)]となる. これより,

貫流熱量  $q = 0.25 \times (20-8) = 3.0$  [W]

室内表面温度 θis = 20-3/9 = 19.7 [℃]

演習問題 8.3 複層ガラスの熱性能について、表 8.4, 8.5 に示した方法を参考に検討せよ.

(1) 中空層を真空にすると熱貫流率は減少するはずである.中空層を真空にした場合の熱貫流率を計 算せよ.

(2) 低放射率ガラス表面の放射率が 0.05 であったときの熱貫流率を計算せよ.

(3) (1), (2)の条件で吸収日射取得率  $B_G$ , 日射取得率 η を計算せよ. 複層ガラスは室内側ガラスの中 空層表面に低放射率コーティングがある(表 8.5(b))とする.

 $\left[ \pmb{\mathfrak{M}} \pmb{\mathfrak{S}} \pmb{\mathfrak{N}} \right]$  (1) 中空層など、中空層の伝導・対流コンダクタンス  $C_c$ は 0 になる. 表 8.A は, 表 8.4 の複層ガラス(1)~(3)について,中空層を 0 としたものである.

表 8.A 複層ガラスの中空層を真空にした場合の熱貫流率

|     |               |              |              |            | 中空層         |            |            |            |                  |
|-----|---------------|--------------|--------------|------------|-------------|------------|------------|------------|------------------|
|     |               |              | 放射率          | 放射 $Cr$    | 伝導·対流       | 対流+放射      | 熱抵抗        | 熱貫流抵抗      | 熱貫流率             |
|     |               |              |              |            |             |            |            | $R_G$      | $K_G$            |
|     |               |              |              | $W/(m^2K)$ | $W/(m^2K)$  | $W/(m^2K)$ | $(m^2K)/W$ | $(m^2K)/W$ | $W/(m^2K)$       |
|     |               | $\epsilon$ 1 | $\epsilon$ 2 | 式 $(8.44)$ | $C_{\rm C}$ | $Ca=Cc+Cr$ | $r_G=1/Ca$ | 式(8.38)    | 1/R <sub>G</sub> |
| (1) | 両側普通ガラス       |              |              |            |             |            |            |            |                  |
|     | $6mm+12A+6mm$ | 0.84         | 0.84         | 3.92       | 0.00        | 3.92       | 0.255      | 0.406      | 2.5              |
| (2) | 片側低放射率ガラス     |              |              |            |             |            |            |            |                  |
|     | $6mm+12A+6mm$ | 0.1          | 0.84         | 0.53       | 0.00        | 0.53       | 1.881      | 2.032      | 0.5              |
|     | 両側低放射率ガラス     |              |              |            |             |            |            |            |                  |
| (3) | $6mm+12A+6mm$ | 0.1          | 0.1          | 0.29       | 0.00        | 0.29       | 3.507      | 3.658      | 0.3              |

(2) 表 8.4 の低放射率ガラスを用いた複層ガラス(2), (3)について、式(8.44)で $\varepsilon_1 = 0.05$  として放射熱コ ンダクタンスを計算した結果を表 8.B に示した.

表 8.B 複層ガラスの放射率を 0.05 とした場合の熱貫流率

|     |                            |                         |                |            | 中空層        |            |              |            |                  |
|-----|----------------------------|-------------------------|----------------|------------|------------|------------|--------------|------------|------------------|
|     |                            |                         | 放射率            | 放射 Cr      | 伝導·対流      | 対流+放射      | 熱抵抗          | 熱貫流抵抗      | 熱貫流率             |
|     |                            |                         |                |            |            |            |              | $R_{G}$    | $K_G$            |
|     |                            |                         |                | $W/(m^2K)$ | $W/(m^2K)$ | $W/(m^2K)$ | $(m^2K)/W$   | $(m^2K)/W$ | $W/(m^2K)$       |
|     |                            | $\epsilon$ <sub>1</sub> | $\epsilon_{2}$ | 式 $(8.44)$ | Cc         | $Ca=Cc+Cr$ | $r_c = 1/Ca$ | 式 8.(38)   | 1/R <sub>G</sub> |
|     | 片側低放射率ガラス                  |                         |                |            |            |            |              |            |                  |
| (2) | $6mm+12A+6mm$              | 0.05                    | 0.84           | 0.27       | 2.50       | 2.77       | 0.361        | 0.512      | 2.0              |
| (3) | 両側低放射率ガラス<br>$6mm+12A+6mm$ | 0.05                    | 0.05           | 0.14       | 2.50       | 2.64       | 0.379        | 0.530      | 1.9              |

(3) 前問 8.3(1)の片側放射率ガラスの熱貫流率を用いて表 8.5 (b)について計算した結果を表 8.C に示し

た.また,前問 8.3(2)の片側放射率ガラスの熱貫流率を用いて,表 8.5 (b)について計算した結果を表 8.D に示した.

表 8.C 複層ガラスの中空層を真空にしたときの日射熱取得率

|                                            |       | 窓ガラス诱過率・吸収率  |             | 中空層<br>熱抵抗  | 外表面<br>熱抵抗 | 熱貫流抵<br>抗  | 熱貫流率        | 吸収日射<br>熱取得率<br>$B_G$ | 日射熱<br>取得率<br>η |
|--------------------------------------------|-------|--------------|-------------|-------------|------------|------------|-------------|-----------------------|-----------------|
|                                            | 総合透過率 | 吸収率<br>(室内側) | 吸収率<br>(外側) | $(m^2K)/W$  | $(m^2K)/W$ | $(m^2K)/W$ | $W/(m^2K)$  |                       |                 |
|                                            | TT    | $a_{T(1)}$   | aT(2)       | $r_{\rm G}$ | $r_{o}$    | $R_G$      | $K_G=1/R_G$ | 式 $(8.47)$            | 式 $(8.55)$      |
| 内側低放射<br>(b)<br>率<br>(断熱)<br>$6mm+12A+6mm$ | 0.47  | 0.16         | 0.19        | 1.881       | 0.040      | 2.032      | 0.5         | 0.155                 | 0.62            |

表 8.D 複層ガラスの低放射ガラス放射率を 0.05 にしたときの日射熱取得率

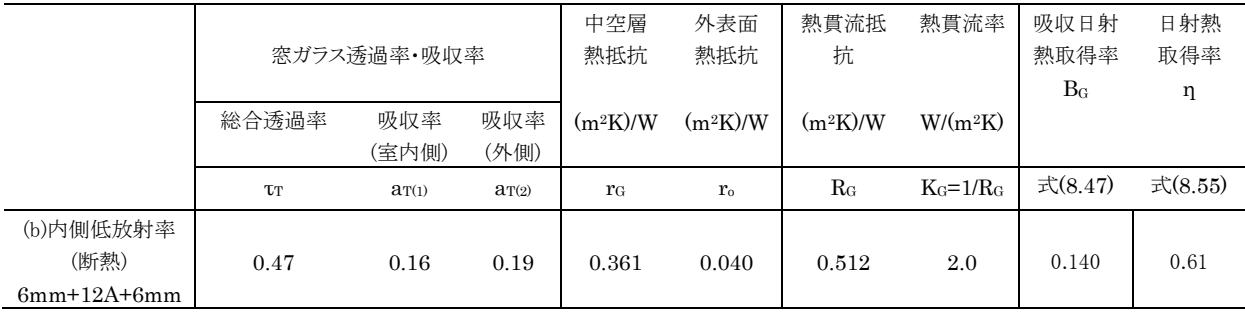

演習問題 8.4 窓の断熱性能について,以下の設問に答えよ.

(1) 和室でガラス窓の室内側に障子ある場合の障子の断熱効果を検討せよ.窓ガラスは,単層ガラス,複層ガ ラスそれぞれについて熱貫流率を計算し、検討する (ヒント:ガラス窓と障子の間にできる空気層の熱抵抗  $r_a$ を 0.1 (m2・K)/W として熱貫流を計算するとよい.)

(2) カーテンの断熱効果について検討せよ.

【解答例】 (1) 式(8.26)または式(8.38)から障子のある場合の熱貫流率を計算する.障子紙の熱抵抗は非常 に小さいので無視し,ガラス窓と障子の間の空気層の熱抵抗のみを考える.空気層の熱抵抗 raは 0.1[m2・K/W] とする.障子のある場合の窓の熱貫流率は,障子の無い場合の窓の熱貫流抵抗に障子とガラスとの間の空気層 の熱抵抗を加えて計算すればよい. 表8.4より単層ガラスの熱貫流抵抗は0.151[m2・K/W]である. 障子による空 気層の熱抵抗 0.1 を[(m2・K)/W]を加えて,障子のある場合の窓の熱貫流率を計算する.

 $R_W = 0.151 + 0.1 = 0.251$   $[(\text{m}^2 \cdot \text{K})/\text{W}]$ 

 $K_W = 1/0.251 = 3.98$  [W/( $m^2$ ·K)]

片側低放射率ガラス複層ガラスの場合,表 8.4 から  $R_G=0.481$  [(m<sup>2</sup>·K)/W]から

 $R_W = 0.481 + 0.1 = 0.581$   $[(\text{m}^2 \cdot \text{K})/\text{W}]$ 

 $K_W$  = 1/0.581 = 1.72 [W/(m<sup>2</sup> · K)]

障子を室内側に配置することにより,熱貫流率は小さくなり,断熱効果があることがわかる.

(2) カーテンとガラス面の空気層の熱抵抗によりカーテンの断熱効果は異なるが,ここでは,空気層の熱抵抗

を 0.06 [m2・K/W]と仮定して断熱効果を試算して見る.単層ガラス,片側低放射率複層ガラスそれぞれについて, 次のようになる.

単層ガラスのとき

 $K_W=1/(0.151+0.06)=4.74$  [W/( m<sup>2</sup>·K)]

片側低放射率ガラス複層ガラスのとき

 $K_W=1/(0.481+0.06)=1.85$  [W/( m<sup>2</sup>·K)]

### 第 9 章

演習問題 9.1 図 9.6 に示すプログラムにおいて、片側の表面温度を常に 0℃とした場合の計算を行うよ うソースコードを変更し,その実行結果から,図 9.7 に相当する断面温度分布図を作成せよ.

[解答例] 修正後のソースコードを以下に示す(波線部が変更部).

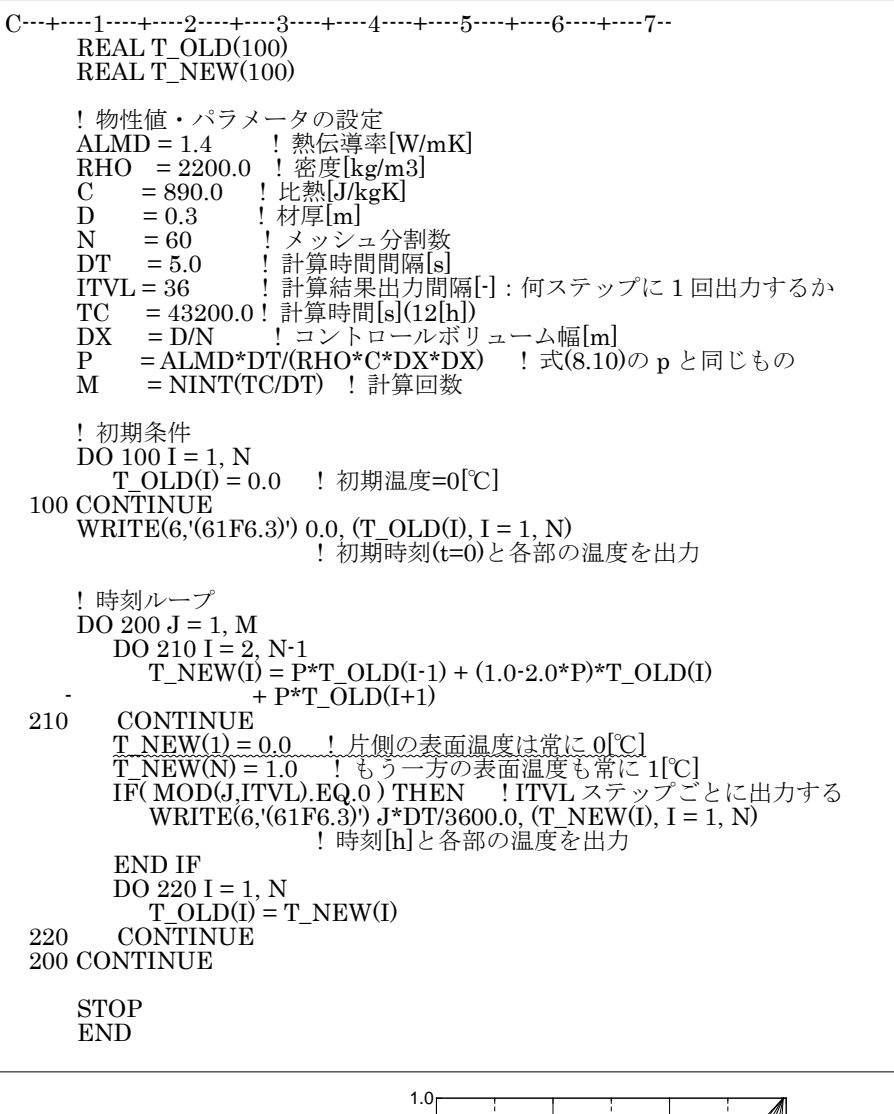

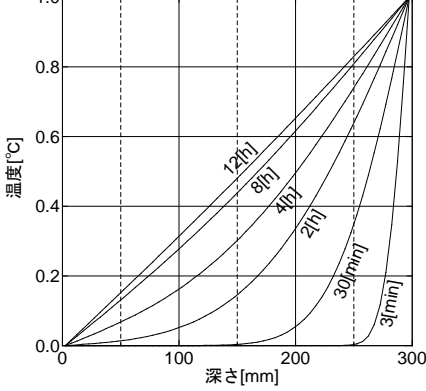

図 境界条件を変更した場合の計算結果(壁体内温度分布の時間変化

## 第 10 章

演習問題 10.1 図 10.8 の事務室の冷房負荷について答えよ.壁体は軽量とし,壁や床の熱容量の影響は 無視できると仮定する.この事務室は中間階で,外壁,窓のみが外気に面しており,方位は南西面であ る.上下階,隣接ゾーンはすべて同じ室温とする.計算には式(10.5)を用いるが,軽量壁なので相当外気 温θeを用いて*ETD* =(θ<sub>e</sub>-θ<sub>r</sub>)とする.外壁および窓の熱貫流率は,それぞれ 0.9 W/(m<sup>2・</sup>K),6.4 W/(m<sup>2・</sup> K)とする. また, 外表面熱伝達率 α<sub>a</sub> = 25W/(m<sup>2</sup>·K) とする.

(1) この事務室の冷房負荷(室熱負荷)を計算せよ.日時は 7 月 21 日,14 時とする.気象条件,室内 条件は以下のとおりとする. 気象条件は, 33℃, 60%, 絶対湿度 0.0186 kg/kg (DA), 南西垂直面日射量: 直達 400 W/m<sup>2</sup> (入射角 61°, Cid = 0.88), 天空 60 W/m<sup>2</sup> (Cis = 0.91) (反射日射, 夜間放射は無視する). 室 内条件:空調設定は 26℃,50%,絶対湿度 0.0105[kg/kg(DA)].室内発熱は照明 20 W/m2,機器 10 W/m2, 在室人員は 0.2 人/m2.1 人当たり発熱量:顕熱 53 W/人,潜熱 64 W/人.隙間風は無視できるとする.

(2) このときの外気負荷を求めよ.外気導入量は 1 人当たり 25 m3/h とする.

(3) 冬期の室暖房負荷および外気負荷を求めよ.室内条件は 22℃,0.0082 kg/kg(DA),50%,外気条 件は,2℃,0.0014 kg/kg(DA),換気回数 0.2 回/h の隙間風があるものとし,日射量,室内発熱はすべて 無視する.

(4) 窓や壁の熱性能を変えることによる冷房負荷の変化について検討せよ.(ヒント:窓や外壁の高断 熱化や窓の日射熱取得低減を図った場合の冷房負荷を計算し比較する.)

(5) 窓や外壁の高断熱化を図ったとき,暖房負荷に与える影響を検討せよ.(ヒント:窓や外壁の高断 熱化した条件で暖房負荷を計算し,比較する.)

(6) これまでの結果を踏まえ,冬期と夏期について,室負荷と外気負荷の割合について考察せよ.

[解答例] (1) 以下のように、表計算形式にまとめて計算を行うとよい. なお、外壁の相当外気温計算に 必要な外表面日射吸収率 as は 0.8 とした.

| 7月21日<br>14:00   | 室温                     | 外気温                 | 南西<br>面 | 直達日射<br>[ <b>W</b> / <b>m</b> <sup>2</sup> ] | 天空日射<br>[ <i>W</i> /m <sup>2</sup> ]         | 全日射<br>[ <i>W</i> /m <sup>2</sup> ]                    |      |                                      |             |                |
|------------------|------------------------|---------------------|---------|----------------------------------------------|----------------------------------------------|--------------------------------------------------------|------|--------------------------------------|-------------|----------------|
|                  | 26                     | 33                  |         | 400                                          |                                              | 60<br>460                                              |      |                                      |             |                |
|                  | 面積 A[m <sup>2</sup> ]  |                     |         |                                              |                                              |                                                        |      |                                      | 顕熱負荷<br>[W] | 潜熱負荷<br>[W]    |
| 外壁               | 20.4<br>8              | $K=$                | 0.9     |                                              | $\theta_e = \theta_o + a_s I_w / \alpha_o =$ | 47.7                                                   |      | $H_{EW} = AK(\theta_e - \theta_r)$   | 400         | $\theta$       |
| 窓                | 25.6                   | $\eta =$            | 0.83    | $C_{id}$ =                                   | 0.88                                         | $C_{is} =$                                             | 0.91 | $H_G = A\eta(C_{id}I_d + C_{is}I_s)$ | 8639        | $\mathbf{0}$   |
|                  |                        | $K=$                | 6.4     |                                              |                                              |                                                        |      | $Ho=AK(\theta_0-\theta_r)$           | 1147        | $\mathbf{0}$   |
| 室内発熱             |                        | qL:照明               | 20      | [ <i>W</i> / <i>m</i> <sup>2</sup> ]         |                                              |                                                        |      | $H_L = A_f \times q_L$               | 1638        | $\theta$       |
| 床面積<br>$Af[m^2]$ | 81.9<br>$\overline{2}$ | q <sub>A</sub> : 機器 | 10      | [ <b>W</b> / <b>m</b> <sup>2</sup> ]         |                                              |                                                        |      | $H_A = A_f \times q_A$               | 819         | $\theta$       |
|                  |                        | $n_{h}$ : 人体        | $0.2\,$ | $\left[\frac{\text{m}}{\text{m}^2}\right]$   |                                              | 顕熱 H <sub>hS</sub> =A <sub>f</sub> ×n <sub>h</sub> ×53 |      | 潜熱 HhL=Af×nh×64                      | 868         | 1049           |
| 隙間風              |                        |                     |         |                                              |                                              |                                                        |      |                                      | $\Omega$    | $\overline{0}$ |
| 室負荷合計            |                        |                     |         |                                              |                                              |                                                        |      |                                      | 13513       | 1049           |

表 10.A 冷房負荷計算結果

(2) 式(10.10)および式(10.11)により計算する.在室人数 0.2[人/m2],床面積 81.92[m2]から外気導入  $Q_{OA}[m^3/s]$ は,  $Q_{OA} = 0.2 \times 81.92 \times 25 / 3600 = 0.114 m^3/s$ 外気顕熱負荷,外気潜熱負荷はそれぞれ、次のとおりとなる.

ただし, $c_a=1005[J/(kg \cdot K)]$ ,  $\rho_a=1.2[kg/m^3]$ ,  $r=2501\times10^3[J/kg]$ とする.

 $H_{OAS} = 1005 \times 1.2 \times 0.114 \times (33 - 26) = 962.4$  W

 $H_{Q4I} = 2501 \times 1000 \times 1.2 \times 0.114 \times (0.0186 - 0.0105) = 2771.3 W$ 

(3) 式(10.6)を用いて,(1)の表 10.A に準じて暖房負荷を計算する.冬期であるので換気回数 0.2 回/h の隙間風があるものとする. 室容積は、床面積と天井高から計算する. 室容積は 81.94×3.6=295 m<sup>3</sup>で ある.これより,隙間風量は,0.2 回/h を用いて 0.2×295/3600=0.016 m3/s である.外気導入量は,(2) より 0.114  $\text{m}^{3}/\text{s}$ .

|        | 室内条件              |              |                 | 外気条件                                            |                                        |                |              |
|--------|-------------------|--------------|-----------------|-------------------------------------------------|----------------------------------------|----------------|--------------|
| 暖房設計条件 | 室温<br>[°C]        | 湿度<br>$[\%]$ | 絶対湿度<br>[kg/kg] | 室温<br>[°C]                                      | 絶対湿度<br>[kg/kg]                        |                |              |
|        | 22                | 50           | 0.0082          | 2                                               | 0.0014                                 |                |              |
|        | 面積<br>$A[m^2]$    |              |                 |                                                 |                                        | 顕熱負荷<br>[W]    | 潜熱負荷<br>[W]  |
| 外壁     | 20.48             | $K =$        | 0.9             | $H_{EW} = AK(\theta_r - \theta_o)$              |                                        | 369            | $\mathbf{0}$ |
| 窓      | 25.6              | $K=$         | 6.4             | $Ho=AK(\theta_r-\theta_o)$                      |                                        | 3277           | $\mathbf{0}$ |
| 室内発熱   |                   |              |                 |                                                 |                                        | $\overline{0}$ | $\mathbf{0}$ |
| 隙間風    | $Q_v[m^3/s] =$    | 0.016        |                 | 顕熱 $c_a \rho_a Q_v (\theta_r - \theta_o)$       | 潜熱 rpaQv((xr-xo)                       | 386            | 327          |
| 室負荷合計  |                   |              |                 |                                                 |                                        | 4031           | 327          |
| 外気負荷   | $Q_{OA}[m^3/s]$ = | 0.114        |                 | 顕熱 $c_a \rho_a Q_{OA}(\theta_r \cdot \theta_o)$ | 潜熱 $r\rho_a Q_{OA}(({x_r}\cdot {x_o})$ | 2750           | 2327         |

表 10.B 暖房負荷計算結果

(4) たとえば, 外壁を表 8.3 に示すグラスウール断熱材 7 cm 使用のコンクリート壁,  $K = 0.43$  W/(m<sup>2+</sup> K)に変更すると負荷は 191 W であり,400 W の半分以下となった.また,窓を表 8.5(c) 断熱・遮熱ガ ラスに変更すると, K = 2.0 W/(m2 K), η = 0.43 である. この場合, 表 10.A の窓の負荷は, Hα = 4475 W,  $H_0 = 358$  W, 合計 4833 W となり, 単層ガラスとした場合の窓の合計 9786 W に比べ半分以下になった.

(5) たとえば、前問の外壁 K = 0.43 W/(m2 K)と窓 K = 2.0 W/(m2 K)を用いて暖房負荷を計算してみ ると,外壁は 176 W,窓は 1024 W である. 表 10.B の値と比較すると,外壁は半分以下,窓は 1/3 以下 になった.

(6) (1)~(5)などの結果から考察する.

**演習問題 10.2** 図 10.9(a)の立面および(b)の断面で示される木造建築について以下に答えよ. 正面は南 面とし,北面も同じ窓配置とする.また,東西面は,断面図のような窓配置とする.各部位の熱貫流率 は表 10.3 に示した.

(1) 表 10.3 の空欄を埋め,総合熱貫流率および熱損失係数を求めよ.

(2) 暖房負荷を計算せよ.日射,室内発熱は無視する.外気温は 2℃,室温は 22℃とする.

(3) 壁,屋根,床に熱伝導率 0.03 W/(m・K)の断熱材をそれぞれ 5cm 付加した.また,窓は低放射率 複層ガラスとしたので 2.0 W/(m2·K)となった.このときの総合熱貫流率, 熱損失係数, 暖房負荷を求め て,(1),(2)の結果と比較せよ.(ヒント:熱伝導率 0.03 W/(m・K)の断熱材を 5 cm 付加すると熱貫流抵 抗は, 0.05/0.03=1.667 (m2·K)/W 増加する. これを用いて壁, 屋根, 床の熱貫流率を計算する.)

(4) 前問で,暖房負荷を日射熱取得および室内発熱で全てを賄うことが可能かどうか検討せよ.

【解答例】 (1) まず,各部位の面積を計算する.たとえば,

屋根:  $A_{\text{non}} = \{(6.0/2)/\cos 30^{\circ} \times 10.0\} \times 2 = 69.28 \text{ m}^2$ 

外壁妻側上部:  $A_u$  side = {(6.0/2) × (6.0/2)tan30°/2}×2=5.196×2=10.39 m<sup>2</sup>

南北面+妻側(高さ 2.7m 部分):  $A_{wall} = (6.0+10.0+6.0+10.0) \times 2.7 \times (2.0 \times 1.0) = 86.4 \times 16.0 = 70.4$  m<sup>2</sup>

|                          | 面積<br>$A[m^2]$ | 熱貫流率 K<br>$[$ W/m <sup>2</sup> K $]$ | AKH<br>[WWK] |
|--------------------------|----------------|--------------------------------------|--------------|
| 屋根                       | 69.28          | 0.2                                  | 13.9         |
| 妻側上部<br>外壁               | 10.39          | 0.4                                  | 4.2          |
| 南北面+妻側(高さ 2.7m 部分)       | 70.40          | 0.4                                  | 28.2         |
| 窓                        | 16.00          | 4.0                                  | 64.0         |
| 床 $(H=0.7)$              | 60.00          | 0.4                                  | 16.8         |
| 小計(貫流分)                  |                |                                      | 127.0        |
| 換気・隙間風(n=0.5)<br>室容積 Vol | 213.96         | $0.35nVol=$                          | 37.4         |
| 合計(総合熱貫流率)               |                | $HLC=$                               | 164.4        |
| 熱損失係数<br>床面積 AF          | 60             | $Q[W/m^2K]=$                         | 2.7          |

表 10.C 熱損失係数の計算解答

(2) 暖房負荷を <sup>H</sup> とすると,

 $H=HLC\times$ ( $\theta_r - \theta_o$ ) = 164.4  $\times$ (22-20)=3288 W

(3) 屋根の熱貫流抵抗は R = 1/0.2+1.667=6.667 (m<sup>2</sup>·K)/W, 熱貫流率は K = 1/6.667 = 0.15 W/(m<sup>2</sup> · K) となる. 外壁と床については, R = 1/0.4+1.667=2.5+1.667=4.167 (m<sup>2</sup>·K)/W, K=1/4.167=0.239[W/(m<sup>2</sup>·  $K$ ].

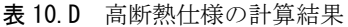

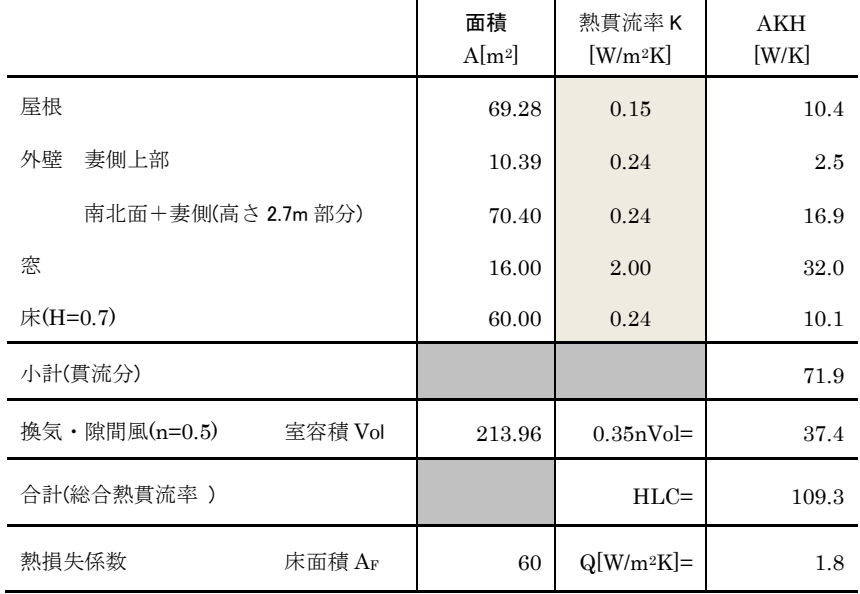

(4) 前問で,暖房負荷を日射熱取得および室内発熱で全てを賄うことが可能かどうか検討せよ.

高断熱仕様とした場合の暖房負荷は H=109.3×(22-2)=2186 [W]であるので,室内発熱だけで 2186 [W] 以上の発熱があれば(例えば 100W の白熱灯 22 個など),暖房負荷は賄えることになる.

日射熱取得については、窓からの熱取得とともに外壁、屋根からの日射熱取得もあるが、ここでは最も 大きな日射熱取得である南面窓に着目する. 図 3.17 にも示したように、東京 1 月の晴天日, 12 時は 829 [W/m<sup>2</sup>]である. 窓からの日射熱取得 asg [W/m<sup>2</sup>]は, 式(8.48)~(8.56)および式(10.5)からわかるように次 式で計算できる.

 $q_{SG} = \eta C_{id} I_d + \eta C_{is} I_s$ 

図 3.17(a)に示した条件で式(3.18),(3.20)から 12 時の値を計算すると,Id=792 [W/m2],Is=37 [W/m2], また,南面入射角はθ=34.37°であり,式(8.53), (8.54)から Cid=0.99, Cis=0.91 である. 窓ガラスは表 8.5 の(b)とするので,日射熱取得率は $\eta$ =0.61 である.以上から  $q_{SG}$ =499 [W/m2]となる.南面窓面積6 [m2] から南面窓からの日射熱取得は Hsc=6×499=2994 [W]である. この場合の暖房負荷 2186 [W]よりも大 きく,1 月晴天日の 12 時では日射熱取得は暖房負荷を賄なっている.また,この時間では日射の暖房効 果により室温は設定値 22℃より高くなる. 南面窓のほか東, 西, 北の窓および外壁や屋根からの日射熱 取得もあるので,これらを加えれば日射熱取得は暖房負荷よりさらに大きくなり,十分暖房負荷は賄え るといえる.しかしながら,図 3.17 のように日射量は変動し,夜間は 0 である.したがって,ここで試 算した以外の条件では暖房負荷をすべて賄うことはできないといえる.

日射や室内発熱と暖房負荷の関係は、気象条件の時間変動や建物の熱容量の影響が大きいため室温· 熱負荷シミュレーションを行う必要があるが,この例題のような簡単な計算でも日射や室内発熱など自 然暖房の効果を概算することができる.

演習問題 10.3 図 10.9 に天井を張り(c)のように小屋裏のある建物とする.

(1) 室温を用いて小屋裏の温度を表す式を導き,小屋裏温度を計算せよ.(ヒント:小屋裏温度をθ<sup>c</sup> として,天井を通過して室内から小屋裏に流入する熱と屋根や小屋裏妻壁を通過して小屋裏から外気で 流出する熱が等しいとしてθc を求める.)

(2)図(b)の場合の屋根からの熱損失と, (c)の場合の天井からの熱損失を比較し,考察せよ.

【解答案】 (1) 室内から小屋裏へ流入する熱流を Hc [W],小屋裏から外気へ流出する熱流を HRF [W], 外気温θ<sup>o</sup> [℃]として,

 $H_c = KA_c(\theta_r - \theta_c)$  (10.A1)

 $H_{RF} = KA_{RF}(\theta_c - \theta_o)$  (10.A2)

ここで, Ac, Kc をそれぞれ天井の面積, 熱貫流率とすると, KA<sub>c</sub> = K<sub>c</sub>A<sub>c</sub> である. また, 屋根について は図 10.9(c)のように妻壁の小屋裏部分の面積,熱貫流率も考慮すると,小屋裏に関係する部位の面積 AR, **熱貫流率 KRを用いて KA<sub>RF</sub> = ∑ K<sub>R</sub>A<sub>R</sub> である.** 

定常状態とすると,  $H_c = H_{pr}$ から,

$$
\theta_c = \frac{KA_c \theta_r + KA_{RF} \theta_o}{KA_c + KA_{RF}}
$$
 (10.A3)

(1)の計算条件を用いて,小屋裏温度を計算する.天井の熱貫流率を 0.18[W/(m2・K)],屋根の熱貫流率 を 2.0[W/(m<sup>2</sup> · K)], 小屋裏妻壁の熱貫流率を 0.4[W/(m<sup>2</sup> · K)]とし, 各部位の面積は表 10.C のものを用 いることにする. 室温 22℃, 外気温 2℃とする.

 $K_{AC}=60\times0.18=10.8$  [W/K]

 $K\!A_{RF}=69.28\times2.0+10.39\times0.4=142.7$  [W/K]

 $\theta_c=(10.8\times22+142.7\times2)/(10.8+142.7)=3.4$  [°C]

(2) 式(10.A1)に式(10.A3)を代入して整理すると天井から小屋裏を通過して外気への損失熱量の計算 式である式(10.A4)が導かれる. ここで, KACR [W/K]は室内から小屋裏を通り外気への熱損失係数であ る.

 $H_c = KACR(\theta_a - \theta_a)$  (10.A4)

 $KACR = \frac{1}{1/KA_C + 1/KA_{RF}}$  $=\frac{1}{1/KA_c+1/KA_{RF}}$  (10.A5)

(1)の条件で KACR を計算すると,KACR = 1/(1/10.8+1/142.7) = 1/0.0996 = 10.04 [W/K]である.これに 対して,天井の無い図 10.9(b)の場合と比較すると,表 10.C の屋根と外壁妻側上部の熱損失係数は 13.9 + 4.2 = 18.1 [W/K]である. 図(b)では暖房は天井まで行っているのに対して、図(c)では小屋裏は暖房を行っ ていないこともあり,この計算例では天井断熱の方が小さくなっている.

### 第 11 章

演習問題 11.1 湿り空気線図を用いて以下の問いに答えよ.

(1) 標準大気圧において乾球温度 30℃,湿球温度 24℃のとき絶対湿度,相対湿度,飽和度,露点温 度,水蒸気圧エンタルピー比容積を求めよ.

(2) 乾球温度 25℃,相対湿度 60%のとき湿球温度,絶対湿度,飽和度,露点温度,水蒸気圧,エンタ ルピー,比容積を求めよ.

(3) 25℃の飽和空気の絶対湿度,水蒸気圧,エンタルピー,湿球温度,露点温度はいくらか.

【解答案】 (1) 絶対湿度:0.0164[kg/kg(DA)], 相対湿度:61%, 飽和度:60%, 露点温度:21.5℃, 水蒸気圧:2.6[kPa],エンタルピー比容積:73 [kJ/kg(DA)].

(2) 湿球温度:19.5 [℃],絶対湿度:0.0119[kg/kg(DA)],飽和度:59.2[%],露点温度:17[℃],水蒸 気圧:1901.94[Pa],エンタルピー:55.45 [kJ/kg(DA)],比容積:0.860[m3/kg(DA)].

(3) 絶対湿度: 0.0201 [kg/kg(DA)], 水蒸気圧: 3169.90[Pa], エンタルピー: 76.30 [kJ/kg(DA)], 湿 球温度: 25 [℃], 露点温度: 25 [℃]

演習問題 11.2 乾き空気 1 kg に対して,0.01 kg の水蒸気を含んだ湿り空気に対して乾球温度が 26℃で あるときのエンタルピーを求めよ.

【解答案】 乾き空気のエンタルピー ha=1.006×26.0=26.156,

水蒸気のエンタルピー hv=2501+1.806×26.0=2547.956,

エンタルピー h= h<sub>a</sub> +0.01×h<sub>v</sub>=51.63556≒51.64 [kJ/kg(DA)].

(湿り空気線図を用いて答えてもよい.)

演習問題 11.3 床面積 20 m3, 天井高 3 m の部屋の空気がある. 室内空気が温度 26℃,相対湿度 50% であったとき,この部屋の水蒸気の質量を求めよ.ただし,乾燥空気の密度 ρ [kg/m3]は ρ = 1.293/(1+θ 273.15)により求める.

「解答案] 部屋の容積 V=20×3=60m<sup>3,</sup>

温度 26℃で相対湿度 50%にときの絶対湿度は 0.0105 [kg/kg(DA)],

乾燥空気の密度 ρ=1.293/(1+26/273.15)=1.18062159[kg/m3],

室内の乾燥空気 ρ×60=70.8372…≒70.8[kg(DA)].

よって, 水蒸気の質量は 70.8[kg(DA)]×0.0105[kg/kg(DA)]=0.74[kg].

演習問題 11.4 付録 4 を参考に,温度 22℃, 24℃, 26℃, 28℃, 相対湿度 40%, 50%, 60%, 70%につ いて,水蒸気圧,絶対湿度,露点温度を計算せよ.

【解答案】 付録 4 の Visual Basic 関数を利用する. 水蒸気圧は P\_ftr(T,Rh),絶対湿度は P\_xtr(T,Rh), 露点温度は P\_tdptr(T,Rh)を用いる. EXCEL で計算した結果を表 11.A に示した.

表 11.A 問題 11.4 解答

| 温度 T                     | 相対湿度 Rh | 水蒸気圧      | 絶対湿度        | 露点温度     |
|--------------------------|---------|-----------|-------------|----------|
| $\lceil \text{C} \rceil$ | [%]     | [kPa]     | [kg/kg(DA)] | [°C]     |
| 22                       | 40      | 1.058     | 0.00656     | 7.8      |
| 22                       | 50      | 1.322     | 0.00822     | 11.1     |
| 22                       | 60      | 1.587     | 0.00990     | 13.9     |
| 22                       | 70      | 1.851     | 0.01158     | $16.3\,$ |
| 24                       | 40      | 1.194     | 0.00742     | 9.6      |
| 24                       | 50      | 1.493     | 0.00930     | 12.9     |
| 24                       | 60      | 1.791     | 0.01119     | 15.8     |
| 24                       | 70      | 2.090     | 0.01310     | 18.2     |
| 26                       | 40      | 1.345     | 0.00837     | 11.4     |
| 26                       | 50      | 1.682     | 0.01050     | 14.8     |
| 26                       | 60      | 2.018     | 0.01264     | 17.6     |
| 26                       | 70      | $2.354\,$ | 0.01479     | 20.1     |
| 28                       | 40      | 1.513     | 0.00943     | 13.2     |
| 28                       | 50      | 1.891     | 0.01183     | 16.6     |
| 28                       | 60      | 2.269     | 0.01425     | 19.5     |
| 28                       | 70      | 2.648     | 0.01669     | 22.0     |

演習問題 11.5 付録 4 の関数①P\_fs(T), を用いて、温度と飽和水蒸気圧のグラフを作成せよ. 温度の範 囲は-10~35℃とし、相対湿度が 20%, 40%, 60%, 80%のときの水蒸気圧の曲線を加えよ. 【解答案】 相対湿度 20%, 40%, 60%, 80%については関数 P ftr(T,Rh)を用いる. あるいは、飽和 空気のス蒸気圧にそれぞれ 0.2,0.4,0.6,0.8 を乗じてもよい. 結果を表 11.B,図 11.A に示した.

表 11.B 問題 11.5 計算結果

|          |               | 水蒸気圧  | [kPa] |       |       |
|----------|---------------|-------|-------|-------|-------|
| 温度       | 相対湿度<br>${%}$ |       |       |       |       |
| [°C]     | 飽和空気(100)     | 20    | 40    | 60    | 80    |
| $-10$    | 0.260         | 0.052 | 0.104 | 0.156 | 0.208 |
| -5       | 0.402         | 0.080 | 0.161 | 0.241 | 0.321 |
| $\Omega$ | 0.611         | 0.122 | 0.244 | 0.367 | 0.489 |
| 5        | 0.872         | 0.174 | 0.349 | 0.523 | 0.698 |
| 10       | 1.228         | 0.246 | 0.491 | 0.737 | 0.982 |
| 15       | 1.705         | 0.341 | 0.682 | 1.023 | 1.364 |
| 20       | 2.339         | 0.468 | 0.936 | 1.403 | 1.871 |
| 25       | 3.169         | 0.634 | 1.268 | 1.902 | 2.535 |
| 30       | 4.246         | 0.849 | 1.698 | 2.548 | 3.397 |
| 35       | 5.628         | 1.126 | 2.251 | 3.377 | 4.502 |

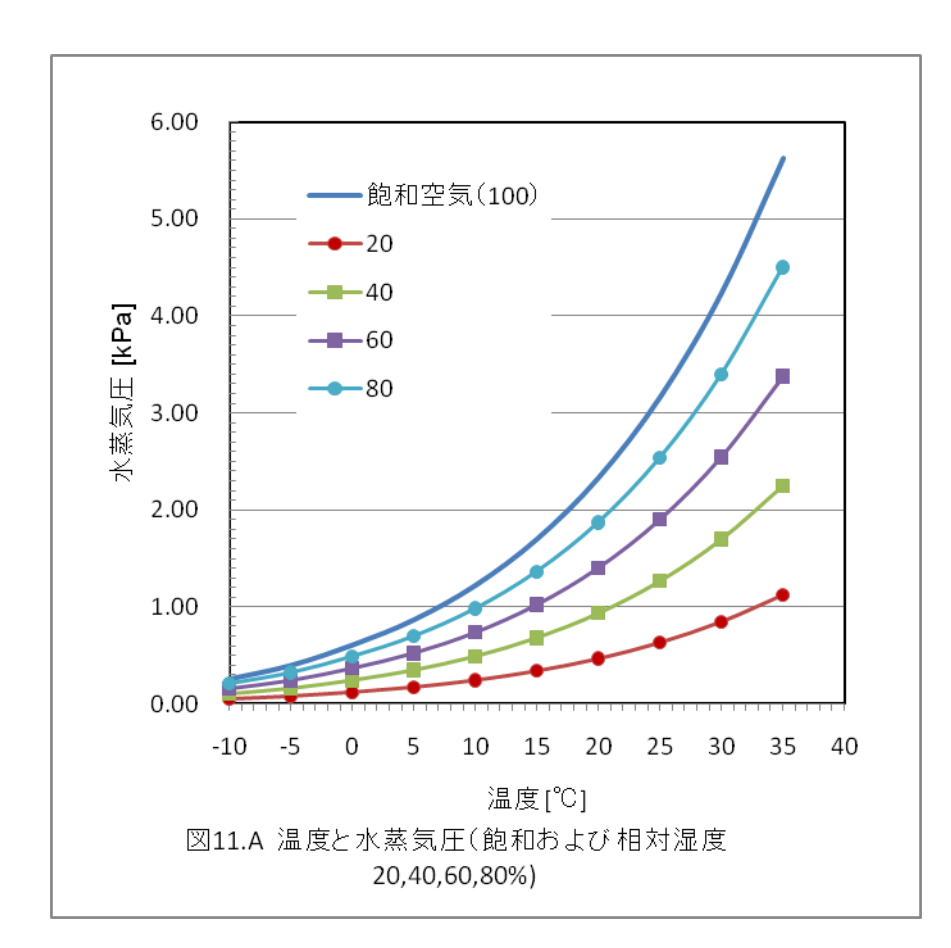

## 第 12 章

演習問題 12.1 下記の条件に従った室を考える.

・外気温湿度 20℃,55%(絶対湿度 0.0080kg/kg(DA))

・室内の水蒸気発生量 1.0×10-<sup>3</sup> kg/s (3.6kg/h)

・換気量 0.2 m3/s(750 m3/h)

(1) 加湿も除湿も行っていない状態における室の絶対湿度を求めよ.

(2) 室を 25℃, 50%(絶対湿度 0.010 kg/kg(DA))に保つためには除湿すべきか、あるいは加湿すべき か.また,その際の除湿量(加湿量)と潜熱負荷を求めよ.

【解答例】 室の水分収支式(本文中の式(12.1))は以下のようになる(記号の意味については本文を参照)

 $\rho Q(x_a - x_r) + W_a + W_b = 0$  (12.A1)

条件より,  $Q = 0.2$  m<sup>3</sup>/s,  $x_0 = 0.0080$  kg/kg(DA),  $W_g = 1.0 \times 10^{-3}$  kg/s. さらに, 空気の密度ρを 1.2 kg(DA)/m3 として,これらを(12.A1)に代入すると,

 $1.2 \times 0.2 \times (0.0080 - x_r) + 0.001 + W_h = 0$  (12.A2)

- ∴ 0.00292 0.24 $x_r$  +  $W_h$  = 0 (12.A3)
- (1) 加湿・除湿を行っていないことから,Wh = 0 を式(12.A3)に代入して xr について解くと,

 $x_r = \frac{0.00292}{0.24} = 0.0122 \frac{\text{kg/kg}(\text{DA})}{0.24}$  (12.A4)

(2) xr = 0.010 を式(12.A3)に代入して Whについて解くと,

 $W_h = 0.24 \times 0.010 - 0.00292 = -5.2 \times 10^{-4}$  kg/s (5)

負の加湿量となることから,5.2×10-<sup>4</sup> kg/s(1.87kg/h)の除湿を行う必要がある.また,このときの潜熱 負荷は,  $5.2 \times 10^{-4}$  kg/s $\times$ 2500kJ/kg = 1.3 kW

## 第 13 章

### 演習問題 13.1 式(13.3)を導け.

【解答例】 *q*1=*q*2=*q*3=*q*4であるので式(13.1)は次式となる.

$$
q = \alpha_i(\theta_i - \theta_1), \qquad q = \frac{\lambda_1}{d_1}(\theta_1 - \theta_2), \qquad q = \frac{\lambda_2}{d_2}(\theta_2 - \theta_3), \qquad q = \alpha_o(\theta_3 - \theta_o)
$$
  
\n
$$
\frac{1}{\alpha_i}q = (\theta_i - \theta_1)
$$
  
\n
$$
\frac{d_1}{\lambda_1}q = (\theta_1 - \theta_2)
$$
  
\n
$$
\frac{d_2}{\lambda_2}q = (\theta_2 - \theta_3)
$$
  
\n
$$
\frac{1}{\alpha_o}q = (\theta_3 - \theta_o)
$$
  
\n
$$
\left(\frac{1}{\alpha_i} + \frac{d_1}{\lambda_1} + \frac{d_2}{\lambda_2} + \frac{1}{\alpha_o}\right)q = (\theta_i - \theta_o)
$$
  
\n
$$
q = \frac{1}{\left(\frac{1}{\alpha_i} + \frac{d_1}{\lambda_1} + \frac{d_2}{\lambda_2} + \frac{1}{\alpha_o}\right)}(\theta_i - \theta_o)
$$

これらの式の右辺を次式のように書き換えて、右辺には温度のみを残し、縦に並べる. これらの式の両辺を足し合わせると次式となる.

さらに整理する.

以上より式(13.3)が導ける.

演習問題 13.2 例題 13.1 でガラスの熱伝導率がもし 0.5W/(m・K)であった場合は表面結露が生じるかを 検討せよ.

### 【解答例】

(1) 式(13.3)から窓の熱貫流率を求める.

$$
K = \frac{1}{\frac{1}{9} + \frac{0.005}{0.05} + \frac{1}{23}} = 3.93 \quad W/(m^2 \cdot K)
$$

(2) 式(13.2)から熱流を求める.

 $q=3.93 \times (20-0)=78.6$  W/m<sup>2</sup>

(3) 式(13.1)から窓の室内側表面温度を求める.

78.6=9×(20- $\theta_1$ ),  $\theta_1$ =11.3°C

(4) 室内空気の露点温度は例題 13.1 と同じ 9.5℃であり,窓の室内側表面温度 11.3℃の方が室内空気の 露点温度より高いため,表面結露は生じない.

演習問題 13.3 例題 13.2 の壁体で断熱材と中空層の境界(③の位置)に防湿膜(0.5 mm)を貼った場合の内 部結露の状態を検討せよ.

#### 【解答例】

 (1) 壁体内の温度分布を求める. ①熱貫流率:

 $\frac{1}{10.0005 - 0.005} = 0.447$  W/(m<sup>2</sup> · K) 9 0.19  $\frac{1}{1}$  = 0.447 0.005 10 0.0005 5 1 0.028 0.05 1.4 0.1 23  $\frac{1}{1} + \frac{0.1}{1} + \frac{0.05}{1} + \frac{1}{1} + \frac{0.0005}{1} + \frac{0.005}{1} + \frac{1}{1}$  $K = -$ 

防湿膜の物性値は表 13.3 に示された値を用いた. ②熱流:

 $q = 0.447 \text{W/(m}^2 \cdot \text{K}) \times (20 - 0) \text{K} = 8.94 \text{W/m}^2$ 

③各部の温度と飽和絶対湿度

式(13.1)から順次,壁体を構成する層の境界面の温度および飽和絶対湿度を求める.結果を次の表に示 す.

演習問題 13.3 補表 1 壁体内部の温度および飽和絶対湿度の分布

| 層            | 境界面の温度 『C】                                                                           | 飽和絶対湿度<br>[kg/kg(DA)] |
|--------------|--------------------------------------------------------------------------------------|-----------------------|
|              | $= 0$                                                                                | 0.003775              |
| 屋外<br>コンクリー  | $\mathcal{D}:$<br>$8.94 = 23 \times (\theta_1 - 0)$<br>$\Rightarrow \theta_1 = 0.4$  | 0.003856              |
| $\mathbb{R}$ | $(2)$ :<br>$8.94 = (1.4/0.1) \times (\theta_2 - 0.4)$ $\Rightarrow \theta_2 = 1.0$   | 0.004060              |
| 断熱材          | $(3)$ :<br>$8.94 = (0.028/0.05) \times (\theta_3 - 1.0) \Rightarrow \theta_3 = 17.0$ | 0.01213               |
| 防湿膜          | $\circled{4}$ :                                                                      | 0.01213               |
| 中空層          | $8.94 = (10/0.0005) \times (\theta_{4} - 17.0) \Rightarrow \theta_{4} = 17.0$        |                       |
|              | $(5)$ :<br>$\Rightarrow \theta_5 = 18.8$<br>$8.94 = (5/1) \times (\theta_4 - 17.0)$  | 0.01362               |
| 合板           | $\circled{6}$ :                                                                      | 0.01397               |
| 室内           | $8.94 = (0.19/0.005) \times (\theta_5 - 18.8) \Rightarrow \theta_6 = 19.2$           |                       |
|              | $=20$                                                                                | 0.01470               |

注:例題13.2より,壁を構成する層が1つ増えたため、図13.5よりも境界面の数が1つ増えている.

(2) 壁体内の絶対湿度分布を求める.

①湿気貫流率:

$$
K' = \frac{1}{\frac{1}{7.5} + \frac{0.1}{0.00044} + \frac{0.05}{0.00064} + \frac{1}{1.7} + \frac{0.0005}{1.5 \times 10^{-6}} + \frac{0.005}{0.00044} + \frac{1}{5}}
$$
  
= 0.00154 g/(m<sup>2</sup> · s · (kg/kg(DA)))

防湿膜の物性値は表 13.3 に示された値を用いた.

②湿気流:

外気の絶対湿度は相対湿度が 50%であるので、飽和絶対湿度の約 50%であり, 0.003775×0.5 = 0.001888 kg/kg(DA) である. また, 室内の絶対湿度も同様に, 0.01470×0.5 = 0.007350 kg/kg(DA) である.

湿気流は下記により求められる.

 $q' = 0.00154 \frac{g}{m^2 \cdot s} \cdot (kg/kg(DA))) \times (0.00735 - 0.001888) \frac{kg}{kg(DA)}$ 

 $= 8.4 \times 10^{-6}$  g/(m<sup>2</sup> · s)

① 各部の絶対湿度

式(13.5)から順次、壁体を構成する層の境界面の絶対湿度を求める. 結果を次の表に示す.

| 典 目   미 旭   リ . リ |                                                                  |                                         |
|-------------------|------------------------------------------------------------------|-----------------------------------------|
| 層                 | 境界面の絶対湿度 [kg/kg(DA)]                                             |                                         |
| 屋外                | $=0.001886$<br>$\mathbb{O}$ :                                    |                                         |
| コンクリ              | $8.4 \times 10^{-6} = 7.5 \times (x_1 - 0.001886)$               | $\Rightarrow$ x <sub>1</sub> = 0.001887 |
| $-$ }             | (2)                                                              |                                         |
|                   | $8.4 \times 10^{-6} = (0.00044/0.1) \times (x_2 - 0.001887)$     | $\Rightarrow$ $x_2 = 0.003796$          |
| 断熱材               | ③ :                                                              |                                         |
|                   | $8.4 \times 10^{-6} = (0.00064/0.05) \times (x_3 - 0.003796)$    | $\Rightarrow$ $x_3 = 0.004452$          |
| 中空層               | $\circled{4}$                                                    |                                         |
|                   | $8.4 \times 10^{-6} = (1.7/1) \times (x_4 - 0.004452)$           | $\Rightarrow$ $x_4 = 0.004457$          |
|                   |                                                                  |                                         |
| 防湿層               | (5)                                                              |                                         |
|                   | $8.4 \times 10^{-6} = (0.00064/0.05) \times (x_5 - 0.004457)$    | $\Rightarrow$ $x_5 = 0.005113$          |
| 合板                | (5)                                                              |                                         |
|                   | $8.4 \times 10^{-6} = (0.00044 / 0.005) \times (x_6 - 0.005113)$ | $\Rightarrow x_6 = 0.005208$            |
| 室内                | $=0.0734$                                                        |                                         |
|                   |                                                                  |                                         |

演習問題 13.3 補表 2 壁体内部の絶対湿度の分布

(3) 各部の飽和絶対湿度と実際の絶対湿度を比較すると,飽和絶対湿度の方が高いので,内部結露は 発生しない.

演習問題 13.4 押入れでの結露の原因と対策を説明せよ.

【解答】 13.5.1 参照.

演習問題 13.5 外壁部での結露対策を説明せよ.

【解答例】 住宅では,外壁の断熱材の室内側に防湿層を設け,外装材と断熱材の間に通気層を設けて 湿気を排出する通気工法が有効である.さらに,断熱材と通気層の間には透湿防水シートにより外気の 流入は防ぐ.

演習問題 13.6 小屋裏での結露対策を説明せよ.

【解答】 13.5.2 参照.

# 演習問題 13.4 熱橋を説明せよ.

【解答例】 外壁・屋根・床の建物外皮において,局所的に熱が伝わりやすい部位を熱橋と呼ぶ(図 13.13~ 図 13.15 参照). このような熱橋では冬期に低温となり、結露が生じやすいので、熱橋となる部位が生じ ないようにすることが重要である.

第 14 章

演習問題 14.1 換気と通風の違いを述べよ.

【解答例】 「換気」とは,室内外の空気の交換により室内空気の浄化を行うことを主目的としたもの であり,夏期・中間期には室内温湿度の低下により室内温熱環境改善が図れる.一方,「通風」は室内に 風を誘導し,人体廻りの風速を上げることにより,涼しさ感を増すことを目的としている.ただし,厳 密に区別されているわけではない.

- 演習問題 14.2 気密性能 C 値を説明することせよ.
- 【解答例】 建物の気密性能を示す指標で,床面積あたりの隙間の相当開口面積で表すことができる. *C* = 隙間の相当開口面積/床面積 [cm2/m2]
- 演習問題 14.3 自然換気の駆動力を説明せよ.

【解答例】 自然換気の駆動力は下記の 2 つである.

- (1) 外部風による開口部にかかる圧力
- (2) 室内外温度差に伴う浮力による開口部にかかる圧力

演習問題 14.4 連続の式が意味することを説明せよ.

【解答例】 図 14.3 に示す空気が流れる流管を考えると,連続の式は流管内での質量保存則である.

演習問題 14.5 ベルヌーイの式が意味することを説明せよ.

【解答例】 ベルヌーイの式はエネルギー保存則を表し、摩擦などによる圧力損失がない状態では、流 体の動圧と位置圧と静圧の和は保存されることを示している.

演習問題 14.6 動圧(速度圧)と静圧を説明せよ.

【解答例】 動圧(速度圧)は流体の運動エネルギーを表し、流体の速度の2乗に比例する.静圧は流体に かかる圧縮(圧力)エネルギーを表す.流体が空気である場合,動圧は風速計で測り,静圧は圧力計で測る.

演習問題 14.7 開口の流量係数と相当開口面積の関係を説明せよ.

【解答例】 開口面積に流量係数を乗じたものが相当開口面積である.

演習問題 14.8 風圧係数を説明せよ.

【解答例】 建物の外壁や屋根面にかかる外部風による風圧を表すための係数であり、風圧は外部風が 持つ運動エネルギーに風圧係数を乗じることにより求められる.

演習問題 14.9 図 14.8 に示した風圧と図 14.10 に示した浮力が同時に作用した場合の換気経路と換気量 を求めよ.

#### 【解答例】

(1) 相当開口面積の算出(例題 14.1 と同様)

$$
\overline{\alpha \cdot A} = 2.48 \,\mathrm{m}^2
$$

(2) 圧力差の算出

例題 14.1 より風力による圧力差は 2.16 Pa であり, 例題 14.2 より温度差による圧力差は 6.17 Pa である. 両 者を比較すると温度差による圧力が大きいため,下部の開口 1 から外気が流入し,上部の開口 2 から室内空気 が流出する. また、換気に有効な圧力差は 6.17-2.16=4.01 Pa である.

(3) 換気量の算出((14.7)式)

$$
Q = \overline{\alpha \cdot A} \sqrt{\frac{2}{\rho} \Delta p_h} = 2.48 \sqrt{\frac{2}{1.2} \times 4.01} = 6.41 m^3 / s = 23,076 \text{ m}^3/\text{h}
$$

演習問題 14.10 自然換気あるいはハイブリッド換気を行っている建物を調べて、長所・短所を述べよ. 【解答】 各自で文献調査やインターネットにより情報収集すること.

### 第 15 章

演習問題 15.1 換気の目的を 4 種類以上挙げよ.

#### 【解答例】

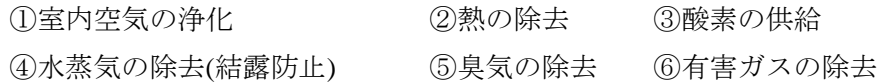

演習問題 15.2 第 1 種機械換気システムとはどのようなシステムか説明せよ.

【解答例】 給気,排気ともに送風機を用いた換気システムであり,給気量と排気量のバランスを調整 することにより,室内は正圧にも負圧にもできる.

演習問題 15.3 常に室内が負圧になる換気システムはどのように呼ばれるか.

【解答例】 第 3 種機械換気システム

演習問題 15.4 室内空気の完全混合状態とはどのような状態か説明せよ.

**【解答例】** 室内にある汚染質が発生した場合、発生した瞬間に汚染質が空間全体に広がり、空間の至 るところで濃度が同じになるような拡散状況を完全混合状態と言う.

演習問題 15.5 室内で 1kW の発生熱量があり,外気温度は 20℃である.室内を 30℃以下にするための 必要換気量を求めよ.

【解答例】 表 15.3 内の表から下記のように求められる.

$$
Q = \frac{3 \times H}{(\theta_i - \theta_o)} = \frac{3 \times 1000}{30 - 20} = 300 \text{ m}^3 / \text{h}
$$

演習問題 15.6 室内で 0.2kg/h の水蒸気発生があり, 外気の絶対湿度は 0.004kg/kg(DA)であった. また, 窓の表面温度は 15℃であり,その表面での飽和絶対湿度は 0.01064kg/kg(DA)である(巻末付表 3 参照).窓 面での結露を防ぐための必要換気量を求めよ.

【解答例】 表 15.3 内の表から下記のように求められる.

$$
Q = \frac{W}{\rho \times (x_i - x_o)} = \frac{0.2}{1.2(0.01064 - 0.004)} = 25.1 \text{ m}^3/\text{h}
$$

海習問題 15.7 空気齢・空気余命・空気寿命を説明せよ.

【解答例】 吹き出し口から出た新鮮空気が室内のある点 P までに到達するまでの時間のことを空気齢 と呼ぶ. 点 P で呼吸する場合, 空気齢が小さければより新鮮な空気を呼吸できる. また, 点 P にあった 空気が排気口に至るまでの時間を空気余命と呼ぶ. 例えば,点 P が汚染質発生点であった場合, 空気余 命が小さければ汚染質をより早く排出できる.これら,空気齢と空気余命の合計を空気寿命と呼ぶ.

演習問題 15.8 規準化居住域濃度を説明せよ.

【解答例】 規準化居住域濃度は居住域における汚染質濃度と完全混合状態での濃度の比として定義さ れ、次式で算定できる.

$$
C_n = \frac{C_a - C_o}{C_p - C_o}
$$
 (15.2)

ここで, C<sub>n</sub> : 規準化居住域濃度[-], C<sub>o</sub> : 取り入れ外気の汚染質濃度[m<sup>3</sup>/m<sup>3</sup>] , C<sub>a</sub> : 実際の居住域平 均汚染質濃度[m<sup>3</sup>/m<sup>3</sup>], C<sub>n</sub> :完全混合状態を仮定した場合の汚染質濃度[m<sup>3</sup>/m<sup>3</sup>][=M/Q+C<sub>a</sub>]である.

演習問題 15.9 全般換気と局所換気を説明せよ.

【解答例】 全般換気とは、室内の空気を外気によって希釈しながら入れ替えるものであり, 住宅の居 室や事務所ビルの執務室などに通常用いられる.局所換気は工場や厨房などから局所的に発生する汚染 質,熱などを排出する換気方式であり,フードによる局所排気や Push-Pull 型換気装置による局所給排 気がある.

演習問題 15.10 置換換気を説明せよ.

【解答例】 置換換気とは,汚染質発生源からの熱上昇流(プルーム)を利用して汚染質を上部で排気し, 新鮮外気は下部にある給気口から低風速(0.5m/s 以下)で熱上昇流を乱さないように吹き出す換気システ ムである.この方式は換気効率が良好で,プルームが乱されない限り,居住者が汚染質にさらされるこ とは少ない.

演習問題 15.11 空気齢の測定方法の概要を説明せよ.

【解答例】 トレーサーガスを用いたステップアップ法とステップダウン法の 2 種類の方法により, 平

均空気齢 $(\overline{t_n})$ が求められる.

(1) ステップアップ法: ある時点から定量のトレーサーガスを吹き出し口に連続的に注入して,室 内濃度上昇から平均空気齢を求める.

(2) ステップダウン法: 室内を一様な濃度になるまでトレーサーガスを吹き出し口に注入し,ある 時点で注入をとめて,室内濃度減衰から平均空気齢を求める.

図 15.6 に各方法における平均空気齢の求め方を示している. ステップアップ法においても、ステップ ダウン法においても,濃度変化曲線での図中の 2 つの領域の面積が同じになる時点が平均空気齢である.

### 第 16 章

演習問題 16.1 式(16.9)を導き,室内二酸化炭素濃度の時間変化を図示すること. 【解答例】

まず,*C*<sup>r</sup> -*C*o-*M*/*Q* を新変数 *X* と置くと式(16.8)は,

$$
V\frac{\partial C_r}{\partial t} = V\frac{\partial (C_r - C_o - M/Q)}{\partial t} = V\frac{\partial X}{\partial t} = -Q \cdot X
$$
 (16.A1)

さらに変形して

$$
\frac{1}{X}\partial X = -\frac{Q}{V}\partial t\tag{16.A2}
$$

この両辺を積分すると

$$
\int \frac{1}{X} \partial X = \int -\frac{Q}{V} \partial t
$$
  

$$
\log(X) + C_1 = -\frac{Q}{V}t + C_2
$$
 (16.A3)

ここで C1, C2は積分定数である. これを整理して

$$
log(X) = -\frac{Q}{V}t + C_3
$$
  
\n
$$
X = exp\left(-\frac{Q}{V}t + C_3\right) = exp\left(-\frac{Q}{V}t\right) \cdot exp(C_3)
$$
  
\n
$$
X = C \cdot exp\left(-\frac{Q}{V}t\right)
$$
  
\n
$$
\therefore C_r = C_o + \frac{M}{Q} + C \cdot exp\left(-\frac{Q}{V}t\right)
$$
\n(16.A4)

ここで初期条件として t=0 で C<sub>r</sub>=C<sub>i</sub> であることを考え, 積分定数 C を決定する. 式(16.A4)で t=0 を代入する と

$$
C_r = C_o + \frac{M}{Q} + C = C_i \qquad \therefore C = C_i - C_o - \frac{M}{Q}
$$

これを式(16.A4)に代入し,整理すると式(16.9)になる.

演習問題 16.2 文献調査を行い、CFD 解析による室内環境計画を行った事例を紹介すること. できるだ け、SVE や CRI などの指標を用いて評価した事例を調査すること.

## 【解答は略す】